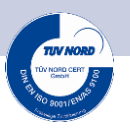

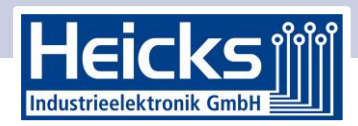

#### Bedienungsanleitung

# **Dopplersimulator MDS 24 zur Justage von Spurwechsel-Assistenzsystemen**

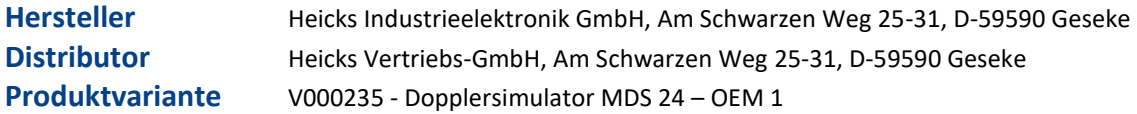

In dieser Bedienungsanleitung sind die wichtigsten Informationen zum Dopplersimulator MDS 24 in übersichtlicher Form zusammengefasst.

#### **Zweck des Dopplersimulator MDS 24**

Der Dopplersimulator MDS 24 ist ein Hilfsmittel zur elektronischen Kalibrierung und Funktionsprüfung der Winkelmessfähigkeit von Fahrzeugradaren.

Diese Funktionsprüfung und Kalibrierung findet in der Fahrzeugproduktion oder in Kundendienstwerkstätten statt. Da Spurwechselradarsysteme nur bewegte Objekte erfassen können, würde ein stillstehender Kalibrator nicht erkannt werden. Um dies zu umgehen, wird für die Kalibrierung der Doppler-Effekt genutzt. Dazu dreht sich im Gehäuse des Dopplersimulators MDS 24 eine metallische Walze und wird dadurch vom Spurwechselradar wie ein bewegtes Objekt erfasst, obwohl er an einer fixen Position aufgestellt ist.

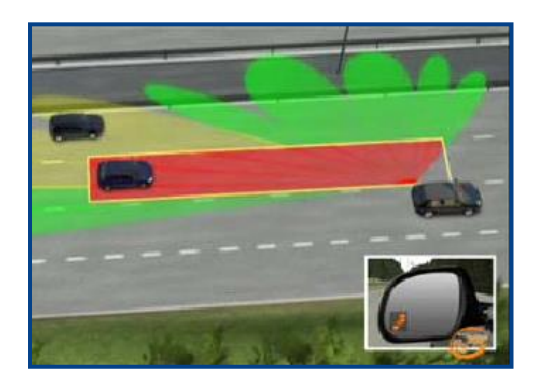

#### **Radartechnische Funktionsweise**

Im Dopplersimulator MDS 24 ist eine metallische, zylindrische Walze eines speziellen, rotierenden Radarmodulators gelagert. Ein Motor dreht diese Walze mit einer konstanten, definierten Drehzahl. Diese rotierende Walze erzeugt eine linienförmige Rückstreuung für die Radarwellen des zu kalibrierenden Radars und moduliert die Radarwellen entsprechend dem Doppler-Effekt. Durch die Wahl spezieller Materialien ist der reflektierte Bereich des Dopplersimulator MDS 24 annähernd linienförmig. Weiterhin lässt der Schlitz das zu kalibrierende Radar nur auf eine Hälfte der Walze blicken. Andernfalls würde das Radar positive und negative Relativgeschwindigkeiten sehen, was bei bestimmten Radarempfängern Nachteile hätte. Der Schlicht selektiert also positive von negativen Relativgeschwindigkeitsanteilen und gewährleistet dadurch eine gute Seitenbandunterdrückung im Doppler-modulierten Rückstreusignal.

Bei Radaren die den Winkel zur Fahrzeuglängsachse (Azimut Winkel) messen können, eignet sich der Dopplersimulator MDS 24 gut für die Kalibrierung dieser Winkelmessfähigkeit. Hierzu werden Walze, Schlitz und auch die rückstreuende Linie hochkant bzw. senkrecht im Sichtbereich des Radars aufgestellt. Somit sieht das Radar auch für variierende Höhen des Radars in Bezug zum Dopplersimulator MDS 24 die Rückstreuung des Dopplersimulator MDS 24 immer unter einem bestimmten Azimut Winkel.

#### **Hinweise zur Verwendung der Bedienungsanleitung**

- Diese Bedienungsanleitung enthält wichtige Informationen für die Bedienersicherheit.
- Die Bedienungsanleitung sollte komplett durchgelesen werden. Besonders die ersten Seiten mit den Sicherheitshinweisen sind zu beachten. Die Sicherheitshinweise dienen ausschließlich zum Schutz während der Arbeit mit dem Gerät.
- Um einer Gefährdung von Personen und Ausrüstung oder einer Fehlbedienung vorzubeugen, empfiehlt es sich, während der Verwendung des Geräts die einzelnen Arbeitsschritte noch einmal gesondert nachzuschlagen.
- Das Gerät darf nur von einer Person mit Kfz-technischer Ausbildung verwendet werden. Informationen und Wissen, die diese Ausbildung beinhaltet, werden in dieser Bedienungsanleitung nicht aufgeführt.
- Der Hersteller behält sich das Recht vor, ohne Vorankündigung Änderungen an der Bedienungsanleitung sowie am Gerät selbst vorzunehmen. Wir empfehlen Ihnen daher die Überprüfung auf etwaige Aktualisierungen. Im Falle des Weiterverkaufs oder einer anderen Form der Weitergabe ist diese Bedienungsanleitung dem Gerät beizulegen oder zu zitieren.

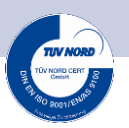

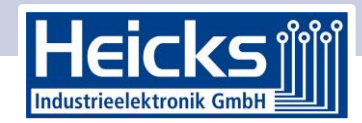

### **Verwendete Symbole**

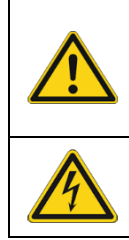

**Gefahr / Warnung / Vorsicht** Diese Kennzeichnung weist auf eine möglicherweise gefährliche Situation hin, die zum Tod oder zu schweren Verletzungen führen kann, wenn sie nicht gemieden wird.

Diese Kennzeichnung weist auf eine gefährliche elektri-

sche Spannung/Hochspannung hin.

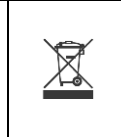

1

#### **DURCHKREUZTE MÜLLTONNE**

Diese Kennzeichnung weist darauf hin, dass das Produkt nicht in den Hausmüll geworfen werden darf. Der Balken unterhalb der Mulltonne zeigt an, ob das Produkt nach dem 13.08.2005 in Verkehr gebracht wurde.

#### **HINWEIS**

Die mit HINWEIS gekennzeichneten Texte enthalten wichtige und nützliche Informationen. Das Beachten dieser Texte ist zu empfehlen.

### **Sicherheitshinweise**

#### **Sicherheitshinweise allgemein**

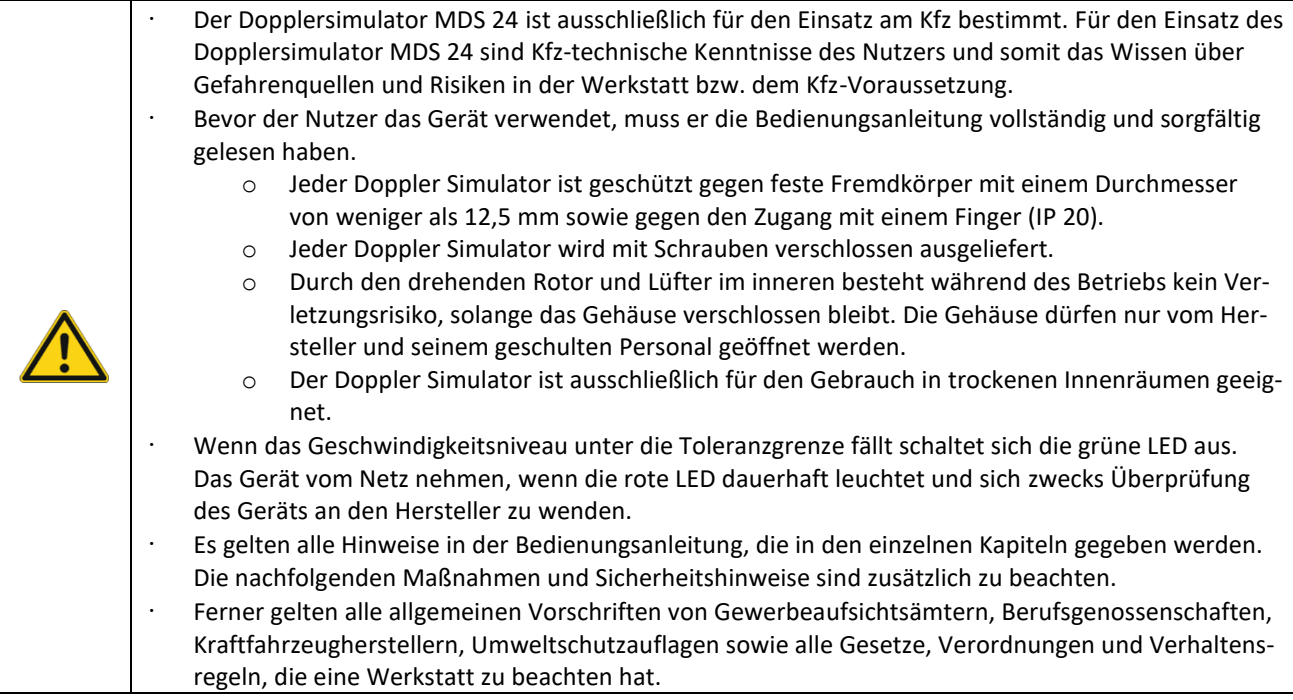

#### **Sicherheitshinweise Dopplersimulator MDS 24**

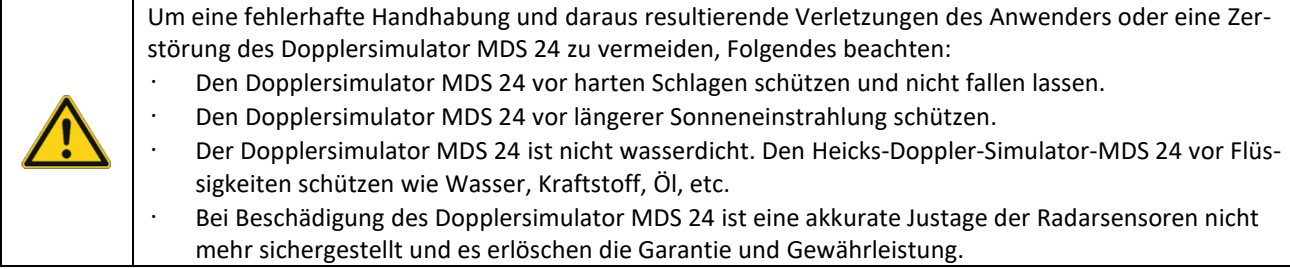

#### **Sicherheitshinweise Hoch-/Netzspannung**

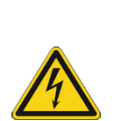

In elektrischen Anlagen treten sehr hohe Spannungen auf. Durch Spannungsüberschläge an beschädigten Bauteilen, z.B. Marderbisse oder Berühren von spannungsführenden Bauteilen besteht die Gefahr eines Stromschlags. Hochspannung über das Fahrzeug und Netzspannung über das Hausnetz können bei mangelhafter Aufmerksamkeit schwere Verletzungen verursachen oder zum Tode fuhren. Deshalb Folgendes beachten:

- Nur Stromzuleitungen mit geerdetem Schutzkontakt verwenden.
- Nur geprüftes oder beiliegendes Netzanschlusskabel verwenden.
- Nur Original-Kabelsatz verwenden.
- Die Kabel und Netzteile regelmäßig auf Beschädigung prüfen.
	- Bei Arbeiten mit eingeschalteter Zündung keine spannungsführenden Bauteile berühren.

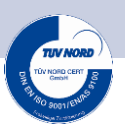

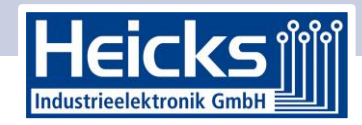

#### **Gerätebeschreibung**

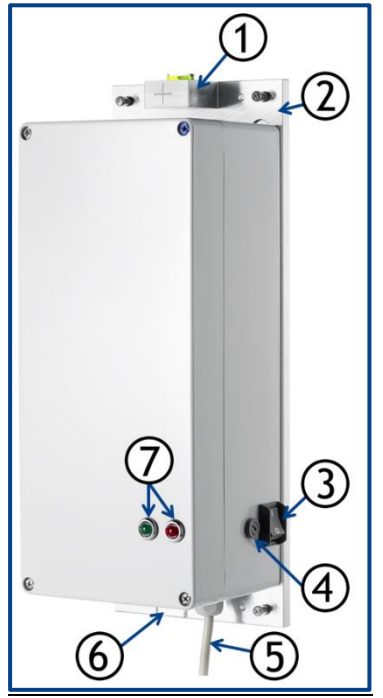

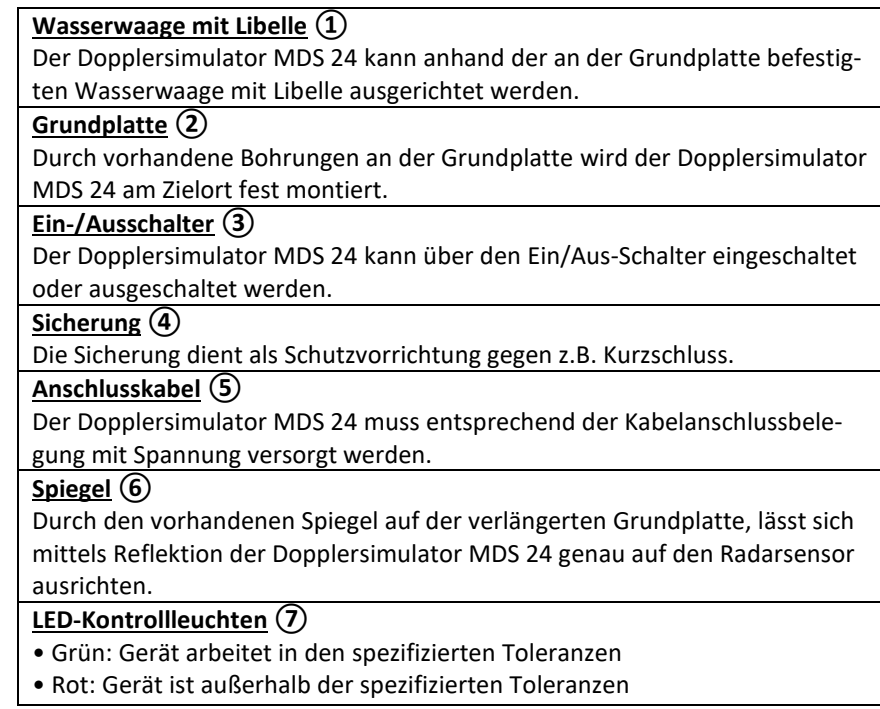

### **Gehäusebeschriftung** (beispielhaft)

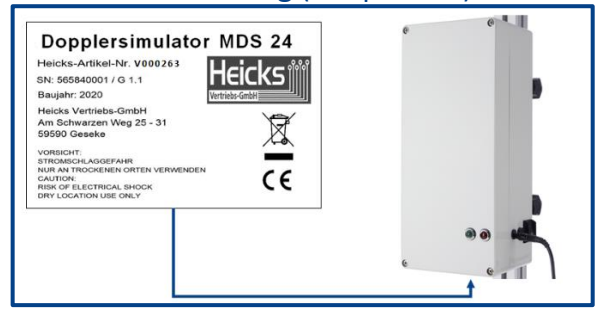

#### **Allgemeine Prüfbedingungen**

In einem Bereich der Umgebungstemperatur von +5°C bis +30°C bei max. 80% relativer Luftfeuchte, keine Betauung, ist die einwandfreie Funktion des Gerätes gewährleistet.

### **Elektrische Funktionskontrolle (Elektronische Überwachung der Geschwindigkeit)**

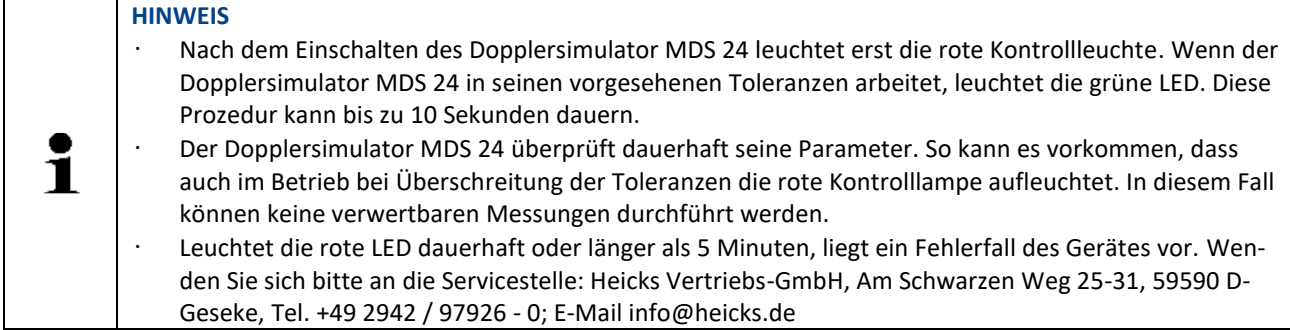

Um den Dopplersimulator MDS 24 in Betrieb zu nehmen, wie folgt vorgehen:

- 1. Den Dopplersimulator MDS 24 über den Ein/Aus-Schalter einschalten. Die rote Kontrollleuchte leuchtet.
- 2. Warten, bis die grüne Kontrollleuchte leuchtet (ca. 5 Sekunden). Wenn die grüne Kontrollleuchte leuchtet, dann ist der Dopplersimulator MDS 24 betriebsbereit.

Das Relais schaltet, wenn eine Frequenz von 92Hz unterschritten oder 109Hz überschritten wird. Die Motornenndrehzahl liegt bei 100Hz.

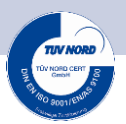

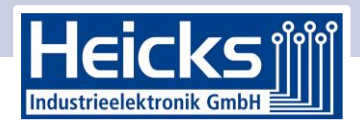

## **Technische Daten Dopplersimulator MDS 24 – OEM 1 (Heicks-Artikel-Nr. V000235)**

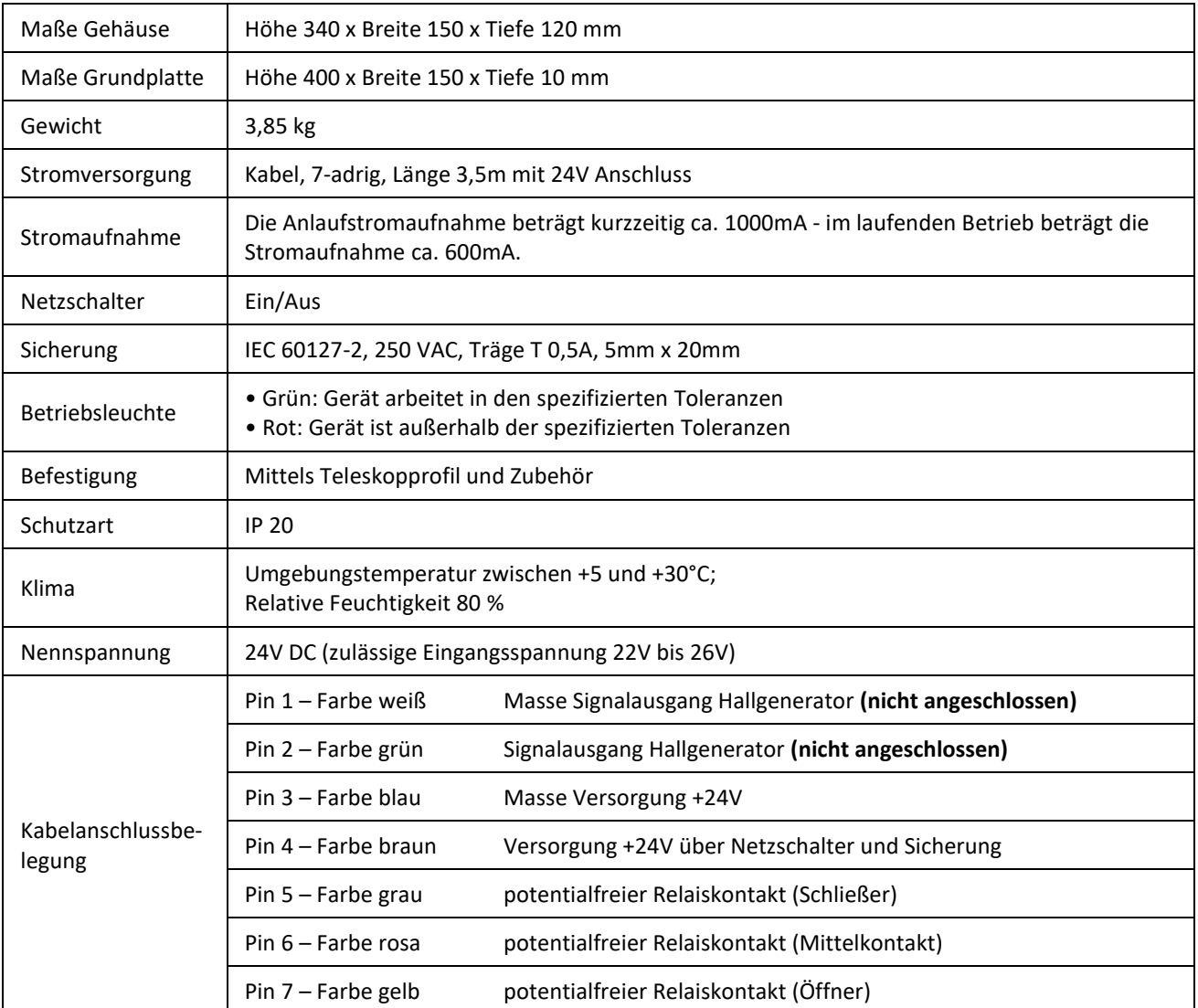

## **Anschlussbelegung Anschlusskabel**

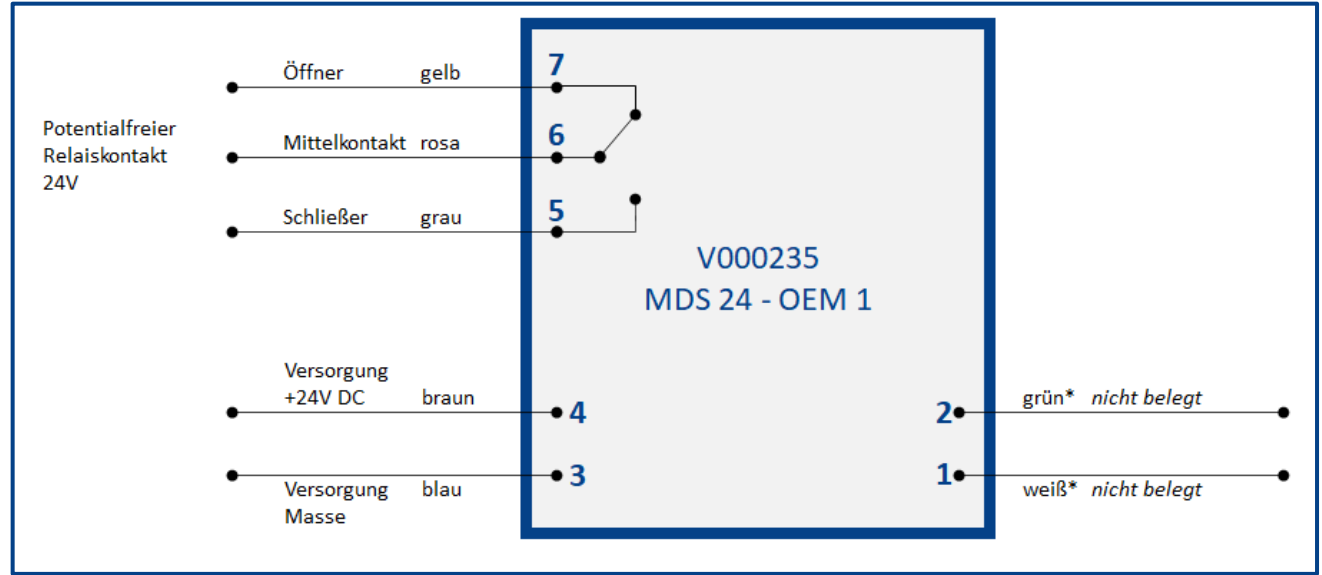

\*Die Kontakte für den Hallgenerator sind in der Version V000235 (MDS 24 – OEM 1) nicht angeschlossen

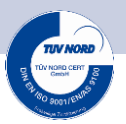

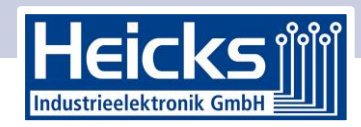

#### **Pflege und Wartung**

- Den Dopplersimulator MDS 24 regelmäßig mit milden Reinigungsmitteln reinigen.
- Handelsübliche Haushaltsreiniger in Verbindung mit einem angefeuchteten weichen Putztuch verwenden.
- Beschädigte Zubehörteile sofort ersetzen.
- Nur Original-Ersatzteile verwenden.
- Der Dopplersimulator MDS 24 sollte in regelmäßigen Zeitabstanden (Empfehlung: jährlich) überprüft und/oder kalibriert werden. Diese Kalibrierung kann nur beim Hersteller auf einem original vom Hersteller freigegebenen Messplatz durchgeführt. Dabei werden die HF-Eigenschaften überprüft. Hierfür muss das der Dopplersimulator MDS 24 beim Hersteller eingeschickt werden.

#### **Entsorgung**

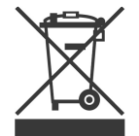

Nach der Richtlinie 2012/19/EU des Europäischen Parlaments und des Rates vom 04. Juli 2012 über Elektro- und Elektronik-Altgerate sowie dem nationalen Gesetz über das Inverkehrbringen, die Rücknahme und die umweltvertragliche Entsorgung von Elektro- und Elektronikgeraten (Elektro- und Elektronikgerätegesetz – ElektroG) vom 16. März 2005, verpflichten wir uns dieses, von uns nach dem 13.08.2005 in Verkehr gebrachte Gerät nach Beendigung der Nutzungsdauer unentgeltlich zurückzuneh-

men und es den o.g. Richtlinien entsprechend zu entsorgen. Da es sich bei dem vorliegenden Gerät um ein ausschließlich gewerblich genutztes Gerät handelt (B2B), darf es nicht bei öffentlich-rechtlichen Entsorgungsbetrieben abgegeben werden.

Das Gerät kann, unter Angabe des Kaufdatums und der Gerätenummern, entsorgt werden bei: Heicks Vertriebs-GmbH, Am Schwarzen Weg 25-31, D-59590 Geseke

WEEE-Reg.-Nr. DE 79348453

Tel.: +49 2942/97926-0, Fax: +49 2942/97926-150, Mail: info@heicks.de

### **Vereinfachte Konformitätserklärung (Europäische Union)**

Dieses Gerät erfüllt die wesentlichen Anforderungen und sonstige relevante Bestimmungen der Richtlinien 2014/35/EU (Niederspannungsrichtlinie), 2014/30/EU (EMV-Richtlinie), 2011/65/EU (Richtlinie für bestimmte gefährliche Stoffe), 2012/19/EU (EU-Richtlinie über Elektro- und Elektronik-Altgeräte). Dies kann der Nutzer anhand des CE-Zeichens direkt erkennen. Der vollständige Text der EU-Konformitätserklärung ist beim Hersteller verfügbar.

 $\epsilon$